## SAP ABAP table /CCIS/PROFTAXA\_FS {Hauptbuch Einzelposten}

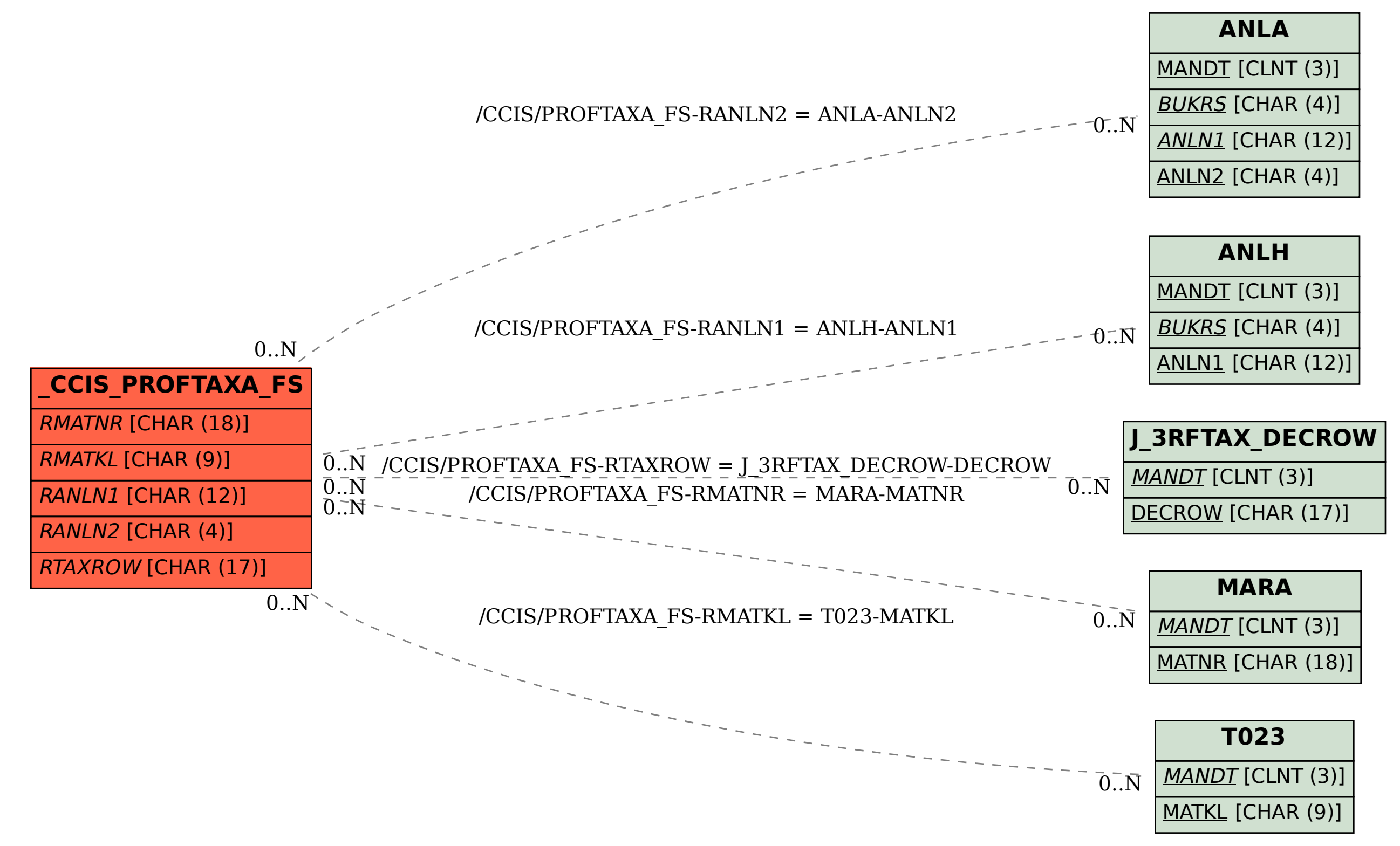